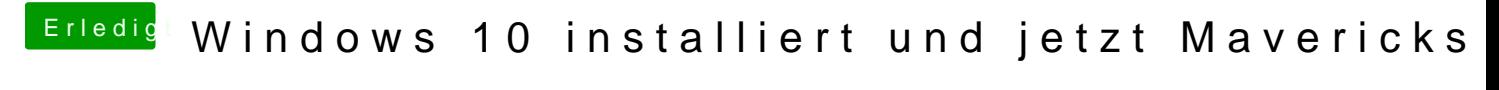

Beitrag von kruemelnase vom 7. September 2015, 17:15

Guter Ansatz! Erst OS X, und dann evtl. Windows!